# Dokumentacja

# Wycena opcji za pomocą uogólnionego modelu Hestona i modeli pokrewnych

Mikołaj Bińkowski Wiktor Gromniak Karol Klimas Łukasz Rajkowski dodatki AP

# Spis treści

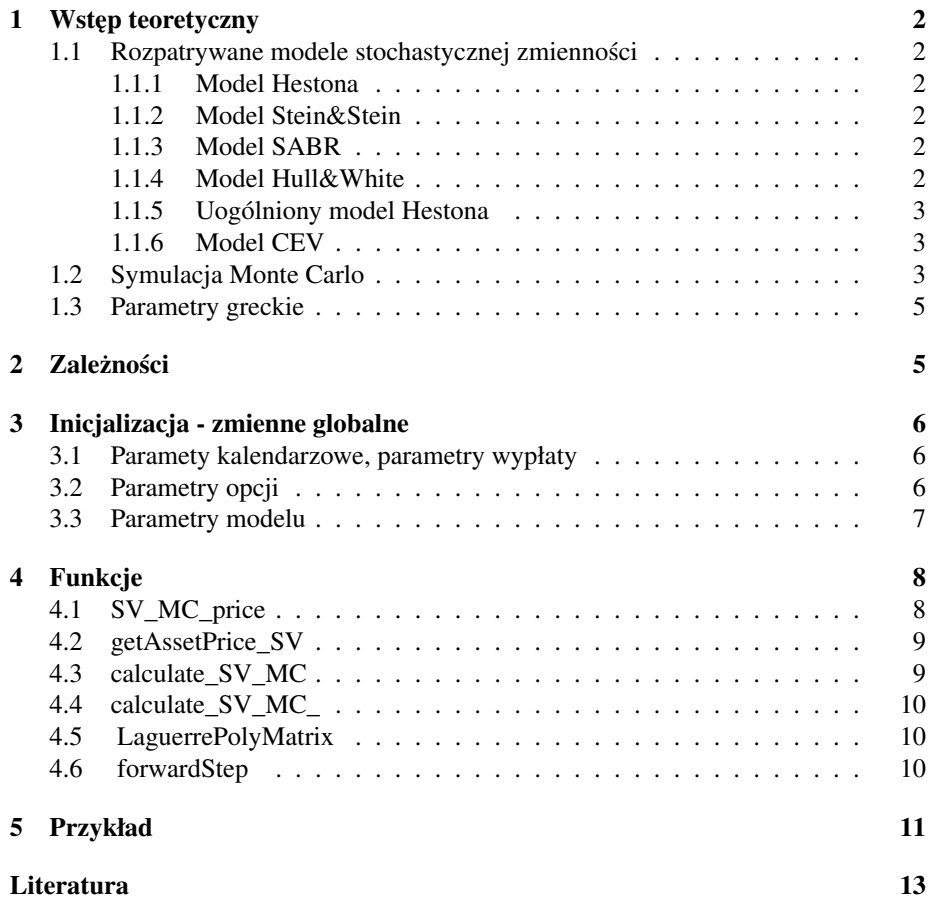

## 1 Wstęp teoretyczny

Program implementuje symulacje Monte-Carlo dla szeregu modeli Stochastic Volatility.

We wszystkich modelach współczynnik dryfu aktywa bazowego modelowany jest za pomocą rzeczywistych krzywych dyskontowych; stąd parametr dryfu nie jest wprowadzany bezpośrednio przez użytkownika, lecz wyprowadzany jest z danych rynkowych z użyciem istniejących modułów projektu.

## 1.1 Rozpatrywane modele stochastycznej zmiennosci ´

## 1.1.1 Model Hestona

Model Hestona zadany jest przez układ stochastycznych równań różniczkowych

$$
dS_t = r(t)S_t dt + \sqrt{V_t} S_t dW_t^S, \qquad (1)
$$

$$
dV_t = \kappa(\theta - V_t)dt + \omega \sqrt{V_t}dW_t^V, \qquad (2)
$$

gdzie  $W^S, W^V$  są standardowymi procesami Wienera o współczynniku korelacji  $\rho \in$ [-1, 1], tj.  $d\langle W^S, W^V \rangle_t = \rho dt$ .

## 1.1.2 Model Stein&Stein

Model Stein&Stein [6] zadany jest przez układ stochastycznych równań różniczkowych

$$
dS_t = r(t)S_t dt + V_t S_t dW_t^S, \qquad (3)
$$

$$
dV_t = \kappa(\theta - V_t)dt + \omega dW_t^V,
$$
\n(4)

gdzie  $W^{\sigma}, W^{V}$  są standardowymi procesami Wienera o współczynniku korelacji  $\rho$ .

### 1.1.3 Model SABR

Model SABR zadany jest przez układ stochastycznych równań różniczkowych

$$
dS_t = r(t)S_t dt + V_t S_t^{\beta} dW_t^S, \qquad (5)
$$

$$
dV_t = \kappa(\theta - V_t)dt + \omega V_t dW_t^V, \qquad (6)
$$

gdzie  $W^S, W^\sigma$  są standardowymi procesami Wienera o współczynniku korelacji  $\rho$ .

### 1.1.4 Model Hull&White

Model Hull&White [3] zadany jest przez układ stochastycznych równań różniczkowych

$$
dS_t = r(t)S_t dt + \sqrt{V_t} S_t dW_t^S, \qquad (7)
$$

$$
dV_t = \kappa(\theta - V_t)dt + \omega V_t^{\alpha} dW_t^V, \qquad (8)
$$

gdzie  $W^S, W^V$  są standardowymi procesami Wienera o współczynniku korelacji  $\rho$ .

#### 1.1.5 Uogólniony model Hestona

Uogólniony model Hestona zadany jest przez układ stochastycznych równań różniczkowych

$$
dS_t = r(t)S_t dt + \lambda \sqrt{V_t} S_t^{\beta} dW_t^S, \qquad (9)
$$

$$
dV_t = \kappa(\theta - V_t)dt + \omega V_t^{\alpha} dW_t^V, \qquad (10)
$$

gdzie  $W^S, W^V$  są standardowymi procesami Wienera o wpółczynniku korelacji  $\rho$ . W szczególności model Hull&White może być traktowany jako wariant uogólnionego modelu Hestona.

### 1.1.6 Model CEV

Model CEV jest modelem lokalnej stochastycznej zmiennosci. Model jest opisany ´ przez jedno stochastyczne równanie rózniczkowe ˙

$$
dS_t = r_t S_t dt + \sigma_0 S_t^{\beta} dW_t, \qquad (11)
$$

gdzie  $W_t$  jest standardowym procesem Wienera. W modelu CEV stochastyczna zmienność zależy od ceny aktywa i wynosi  $\sigma_0 S_t^{\beta - 1}$ .

## 1.2 Symulacja Monte Carlo

Symulacji ścieżek zmienności dokonano z wykorzystaniem Implicit Milstein Method, która wykazuje się przewagą pod względem szybkości zbieżności, co zbadano w [5].

W przypadku ceny instrumentu bazowego dokonano symulacji z wykorzystaniem metody Eulera zastosowanej do logarytmu ceny instrumentu (patrz [5] wzór (22)), za wyjątkiem przypadku modelu Hestona, gdzie zastosowano efektywniejszy IJK scheme pochodzący z pracy [4] z modyfikacjami zaproponowanymi w [1]. Pierwszy z poniższych wzorów przedstawia schemat losowania wartości procesu zmienności  $V_t$ :

$$
V_{t+1} = \frac{1}{1 + \kappa d_t} \Big( V_t + \kappa \theta d_t + \omega V_t^{\alpha} dW_{V,t} + \frac{1}{2} \omega^2 \alpha V_t^{2\alpha - 1} (dW_{V,t}^2 - d_t) \Big) \tag{12}
$$

Drugi wzór odpowiada generowaniu procesu cen  $S_t$  wyłącznie dla modelu Hestona.

$$
\ln S_{t+1} = \ln S_t + \ln \frac{\Delta_{f,t}}{\Delta_t} - \frac{1}{4} \lambda^2 d_t (V_t + V_{t+1}) + \rho \lambda \sqrt{V_t} dW_{V,t} +
$$
  

$$
\frac{1}{2} (\sqrt{V_t} + \sqrt{V_{t+1}}) (dW_{S,t} - \rho dW_{V,t}) + \frac{1}{4} \lambda \omega \rho \sqrt{V_t}^{\alpha - \frac{1}{2}} \left( dW_{V,t}^2 - d_t \right)
$$
(13)

Ostatnie równanie opisuje pozostałe przypadki generowania procesu cen.

$$
\ln S_{t+1} = \ln S_t + \ln \frac{\Delta_{f,t}}{\Delta_t} - \frac{1}{2} \lambda^2 S_t^{2\beta - 1} |V_t|^{s+1} d_t + \lambda |V_t|^{\frac{s+1}{2}} S_t^{\beta - 1} dW_{S,t} \tag{14}
$$

W symulacjach zastosowano metodę zmiennych antytetycznych, co pozwala na zmniejszenie wariancji (por. [13]).

Celem obliczenia ceny opcji amerykańskiej, zastosowano metodę Longstaffa -Schwarza (LSM). Tę samą metodę wykorzystywano również do obliczeń ceny opcji amerykańskich w modelu Blacka-Scholesa (por. [8]), w tej samej dokumentacji można znaleźć dokładny opis algorytmu. Poniżej wymieniono tylko różnice, które wynikają ze specyfiki modeli SV oraz zastosowanych metod symulacji trajektorii.

- 1. Proces  $X_t = (S_t, V_t)$  jest procesem wielowymiarowym, dlatego konieczne było wykorzystanie wielomianów wielu (dwóch) zmiennych. Wybrano standardową bazę, czyli wielomiany postaci  $\sum_{k=1}^{n} C_k x^{n-k} y^k$ , tak jak zaproponowano w pracy [2].
- 2. Wybrane kroki schematów różnicowych jako funkcje  $X_{t+1}$  zmiennej  $X_t$  nie są odwracalne (poza niektórymi przypadkami). Oznacza to, że przy generowaniu ścieżek algorytm LSM zachowanie tylko wartości procesu w ostatnim kroku czasowym T wymagałoby generowanie kroków wczeniejszych  $T-1, T-2, \ldots$  od wartości początkowych. Wydłużyłoby to znacznie czas działania algorytmu. Z drugiej strony zapamiętywanie całe macierzy procesu  $X$  (wszystkich scieżek) powoduje ograniczenia pami˛eciowe (opisane w [8]). Wybrano kompromis pomiędzy złożonocią obliczeniową implikującą czas obliczeń, a liczbą symulacji, która wpływa na dokładność oszacowań.

Zamiast całych ścieżek zapamiętywane są wygenerowane wartości wygenerowanego procesu tylko dla części indeksów czasowych, co pozwala na odtworzenie symulacji dla dowolnego indeksu czasowego. Precyzyjniej rzecz ujmując, tworzone są specjalne tablice ColsToRemS i ColsToRemV, przechowujące kolumny  $S_{i \text{-}blockWidth+1}$ ,  $V_{i \cdot blockWidth+1}$  odpowiednio dla  $i = 0, 1, \ldots, (nOf Blocks - 1)$ . Dzielimy w ten sposób uzyskane wartości wektora symulacji  $(S, V)$  w kolejnych krokach czasowych na bloki, w których wartości możemy odtworzyć posługując się "początkową" wartością  $S_{i \text{-}blockWidth+1}, V_{i \text{-}blockWidth+1}$ . W tej sytuacji, celem wykonania "kroku wstecz" przy stosowaniu metody Longstaffa – Schwarza, odtwarzamy najpierw ostatni blok (i obliczamy wartosci opcji w obejmowanych przez ów blok krokach czasowych), na- ´ stępnie przedostatni i procedurę tę kontynuujemy aż do uzyskania wartości w pierwszym bloku, więc również w pierwszym kroku czasowym. Warto zwrócić uwagę że, ze wzgl˛edu na odtwarzanie całych bloków symulacji, obliczenia potrzebne do uzyskania wykorzystanych wcześniej wartości symulacji  $(S, V)$  wykonywane są tylko raz, zatem w tym względzie zaproponowane rozwiązanie nie ustępuje metodologii wykorzystanej w modelu Blacka Scholesa. Należy jednak zaznaczyć, że problem wykorzystanej pamięci nie zostaje w ten sposób zupełnie rozwiązany – z jednej strony potrzebujemy pamięci na zapamiętanie kolumn tabeli ColsToRem, z drugiej strony potrzebujemy zapamiętać odtwarzane bloki. Musi więc zatem zachodzić

$$
\ln(\#symulacji \times \#zapamietanych + \#symulacji \times szerBlocku) =
$$
  
= ln(\#symulacji) + ln(\#zapamietanych + szerBlocku) \le ln(ogrPamieci) (15)

Iloczyn liczby zapami˛etanych kroków oraz szerokosci bloku odpowiada liczbie kroków ´ czasowych; nietrudno przekonać się, że jeśli spełniona jest nierówność

$$
\ln(\#symulacji) + \frac{1}{2}\ln(\#krokowCzasowych) \le \ln(ogrPamieci),\qquad(16)
$$

można w taki sposób dobrać parametry  $\#zapamietanych$  oraz szerBloku, aby spełniona była nierówność (15). Opisywany program dobiera te parametry w taki sposób, aby minimalizować szerokość otrzymywanych bloków.

## 1.3 Parametry greckie

W programie są wyznaczane także parametry greckie. Ogólna metoda ich obliczania (metoda różnic skończonych) obarczona jest dużym błedem (por. [13]. Do zastosowania innych metod konieczna jest przynajmniej częściowa znajomość wzorów na cenę instrumentu bazowego, konkretnie zależności ceny od analizowanych parametrów modelu. Dlatego parametry greckie wyliczane są tylko dla modelu Hestona. Zastosowane zostały wzory z pracy [12].

•  $\Delta$  czyli pochodna ceny opcji po cenie instrumentu podstawowego  $S_0$ . Zasosowano estymator metody różniczkowania po trajektoriach (PW):

$$
\frac{\partial \Pi_0}{\partial S_0} = \mathbb{E}e^{-r\tau} \frac{\partial f(S_\tau)}{\partial S_\tau} \frac{\partial S_\tau}{\partial S_0} = \mathbb{E}e^{-r\tau} \frac{\partial f(S_\tau)}{\partial S_\tau} \frac{S_\tau}{S_0}
$$

Zastosowanie metody (PW) oznacza, że może ona być stosowana tylko do ciągłych wypłat.

 $\bullet$   $\rho$  czyli pochodna ceny opcji po stopie procentowej. Oznacza to równoległe przesunięcie krzywej stóp procentowych w górę lub w dół. Ponownie zastosowano estymator (PW) postaci:

$$
\frac{\partial \Pi_0}{\partial r} = \mathbb{E}e^{-r\tau} \frac{\partial f(S_\tau)}{\partial S_\tau} \frac{\partial S_\tau}{\partial r} = \mathbb{E}e^{-r\tau} \tau \left(\frac{\partial f(S_\tau)}{\partial S_\tau} S_\tau - f(S_\tau)\right)
$$

• Γ czyli druga pochodna ceny opcji po cenie instrumentu podstawowego  $S_0$ . Niemożliwe było zastosowanie estymatora metody różniczkowania po trajektoriach (PW), ponieważ pochodna wypłaty nie jest ciągła, dlatego zastosowano mieszany estymator (LR-PW). Metoda ilorazu wiarygodności zakłada różniczkowanie gęstości  $S_{\tau}$  po wybranym parametrze. W praktyce oznacza to mnożenie wypłaty przez pochodną logarytmu gęstości po wybranym parametrze.

$$
\frac{\partial^2 \Pi_0}{\partial S_0^2} = \mathbb{E}e^{-r\tau} \frac{1}{S_0} \frac{Z}{S_0 \sigma \sqrt{\tau}} \left( \frac{\partial f(S_\tau)}{\partial S_\tau} S_\tau - f(S_\tau) \right)
$$

 $Z$  jest zmienną losową o standardowym rozkładzie normalnym, która służyła do wygenerowania trajektorii  $S_{\tau}$ ,  $\sigma$  jest natomiast wartością średnią z procesu zmienności V na przedziale  $(0, \tau)$ .

## 2 Zależności

Program korzysta z funkcji kalendarzowych [11] oraz funkcji tworzących krzywe dyskontowe [10]. Poza tym program korzysta z zaimplementowanych dla ustalonej opcji funkcji dyskontowych oraz funkcji stóp procentowych a także funkcji wypłaty zdefiniowanych w pliku pomocniczym calculate\_functions.m. Ich dokumentacja znajduje się w [7]

# 3 Inicjalizacja - zmienne globalne

Parametry instrumentów będących przedmiotem wyceny, modeli wyceniających oraz metody Monte Carlo są zapisane w programie w postaci zmiennych globalnych. Część zmiennych globalnych nie dotyczy wyceny opcji metodą Monte Carlo w modelu stochastycznej zmienności. Nie opisujemy tych zmiennych, nawet jeśli są one w obliczeniach wykorzystywane. Poniżej opisane są tylko zmienne specyficzne dla danych modeli oraz metody numerycznej.

## 3.1 Paramety kalendarzowe, parametry wypłaty

Podane parametry są identyczne jak w module wyceny opcji w modelu Blacka-Scholes metoda Monte Carlo [8].

- issue\_date data podpisania kontraktu opcyjnego, string o formacie 'ddmm-yyyy'.
- expire\_date data wygaśnięcia kontraktu opcyjnego, string o formacie 'ddmmm- yyy'.
- Mt ilość kroków czasowy ch w ciągu życia opcji, integer (to jest wartość przybliżona, patrz [7]).
- $Mx i\omega'$  scie zek instrumentu bazowego w symulacji Monte Carlo, integer.
- $\bullet$  DDC string, typ konwencji liczenia czasu dla opcji (wartość identyczna jak VOL\_DCC).
- FC\_DOM string, nazwa giełdy na której wyceniamy opcję.
- DFQ\_type\_opt string, rodzaj czynnika dyskontowego dla waluty kwotowania, może być 'Ask', 'Bid' lub 'Mean'.
- DFB\_type\_opt string, rodzaj czynnika dyskontowego dla waluty bazowej (dotyczy tylko rynku FX), może być 'Ask', 'Bid' lub 'Mean'.
- checkWorkDay '1' realizujemy opcję tylko w dni robocze, '0' realizujemy opcje również w dni nierobocze (dotyczy wyłącznie opcji amerykańskich).

## 3.2 Parametry opcji

- S0 cena początkowa aktywa bazowego.
- K cena wykonania.
- B bariera (dotyczy europejskich opcji barierowych)
- name string, nazwa opcji (definiuje funkcję wypłaty), np. 'call', 'put', 'straddle', 'riskrev', 'butterfly' itp. (patrz [7]).

#### 3.3 Parametry modelu

Dla ustalonego modelu istotne są tylko parametry jego dotyczące.

- 1. Model Hestona κ, θ,  $ω$ ,  $ρ$ ,  $V_0$ .
- 2. Model Stein&Stein  $\kappa$ ,  $\theta$ ,  $\omega$ ,  $\rho$ ,  $V_0$ .
- 3. Model SABR  $\beta$ ,  $\kappa$ ,  $\theta$ ,  $\omega$ ,  $\rho$ ,  $V_0$ .
- 4. Model Hull&White  $\kappa$ ,  $\theta$ ,  $\omega$ ,  $\rho$ ,  $\alpha$ ,  $V_0$ .
- 5. Uogólniony model Hestona  $\lambda$ ,  $\beta$ ,  $\kappa$ ,  $\theta$ ,  $\omega$ ,  $\rho$ ,  $\alpha$ ,  $V_0$ .
- 6. Model CEV  $\sigma_0$ ,  $\beta$ . Ten model nie jest zaimplementowany w ramach funkcji obliczających ceny opcji w modelu stochastycznej zmienności. Jest on zaimplementowany w ramach modelu lokalnej zmienności.

Powyższym parametrom odpowiadają następujące zmienne globalne:

- sv\_model indentyfikator modelu, string; przyjmuje następujące wartości: "Heston", "SteinStein", "SABR". Jeśli string sv\_model ma inna wartość jest to interpretowane jako model "geralizedHeston" (w szczególnosci model ´ *Hull-White* jest traktowany jako szczególny przypadek *generalized Heston*).
- V0  $V_0$ , początkowa wartość wariancji (kwadratu zmienności) dotyczy modelu Hestona, Hull&White oraz uogólnionego modelu Hestona, lub zmienności – dotyczy modeli Stein&Stein oraz SABR.
- alpha parametr α, wykładnik w modelu *generalized Heston*.
- Beta parametr β, wykładnik w modelach *SABR* i *generalized Heston*.
- rho parametr  $\rho$ , korelacja procesów Wienera. Dotyczy modeli Hestona, Stein&Stein, SABR, Hull&White oraz uogólnionego modelu Hestona.
- lambda parametr  $\lambda$ . Dotyczy uogólnionego modelu Hestona.
- kappa parametr  $\kappa$ , szybkość powrotu zmienności (wariancji) do średniej.
- theta parametr  $\theta$ , długoterminowa średnia zmienności (wariancji).
- $\bullet$  omega parametr  $\omega$ , "zmienność zmienności".

# 4 Funkcje

## 4.1 SV\_MC\_price

Główna funkcja obliczająca cenę opcji.

## Argumenty funkcji:

- S0, K, B, name, issue\_date, expire\_date, sv\_model opisane wcześniej,
- grid integer, rzeczywista liczba kroków czasowych symulacji,
- · discountCurve wektor czynników dyskontowych dla narastających delt czasu (waluta kwotowania),
- discountDelta wektor czynników dyskontowych dla delt czasu (waluta kwotowania),
- · discountCurveF wektor czynników dyskontowych dla narastających delt czasu (waluta bazowa),
- discountDeltaF wektor czynników dyskontowych dla delt czasu (waluta bazowa),
- · tgrid wektor delt czasu narastająco,
- dt delta czasu mi˛edzy kolejnymi krokami czasowymi, jako ułamek roku,
- · discountOSO wektor czynników dyskontowych dla delt czasu między datą realizacji opcji a datą wypłaty świadczenia,
- · discountPPO czynnik dyskontowy dla delty czasu między datą wystawienia opcji a datą płatności premii opcyjnej.

## Wynik funkcji:

- EurOptionPrice cena opcji europejskiej,
- AmOptionPrice cena opcji amerykańskiej,
- eurGreeksValue wektor  $[\Delta, \Gamma, \rho]$  współczynników greckich dla opcji europejskiej,
- amGreeksValue wektor  $[\Delta, \Gamma, \rho]$  współczynników greckich dla opcji amerykańskiej,
- greeksNames wektor nazw obliczonych współczynników greckich

#### Komentarz:

Dla name  $\neq$  Heston wektory eurGreeksValue i amGreeksValue są wektorami zerowymi.

## 4.2 getAssetPrice\_SV

Funkcja pomocnicza obliczająca ścieżki wartości instrumentu bazowego oraz jego zmienności.

#### Argumenty funkcji:

- S0, grid, discountDelta, discountDeltaF, dt, Mx opisane wczesniej, ´
- $s s$  zmienna pomocnicza zależna od wybranego modelu ( $0$ ' modele symulujące stochastyczną wariancję, '1' – modele symulujące stochastyczną volatility).

#### Wynik funkcji:

- assetPrice wektor  $2Mx \times 1$  zawierający symulacje  $S_T$ .
- volatility wektor  $2Mx \times 1$  zawierający symulacje  $V_T$ ,
- mySeeds macierz  $625 \times \text{grid}$ , której kolumnami sa ziarna użyte do symulacji  $\Delta W^S$  i  $\Delta W^V$  w kolejnych krokach czasowych,
- $\bullet$  colsToRem\_V macierz  $2Mx \times n$ OfBlocks, której *i*-ta kolumna zawiera symulacje $S_{t_{(i-1)\texttt{blockWidth}+1}},$
- colsToRem S macierz  $2Mx \times n$ OfBlocks, której *i*-ta kolumna zawiera symulacje  $V_{t_{(i-1) \text{blockWidth}+1}},$
- int\_V\_eur wektor  $2Mx \times 1$  symulacji zmiennej  $\int_0^T V_t dt$ .

#### Komentarz:

Parametr nOfBlocks ustalany jest w funkcji na  $10^6/(2Mx)$  – jest to możliwie duża wartość, pozwalająca na zapamiętanie tablicy 2Mx×nOfBlocks. Parametr blockWidth wynosi [grid/nOfBlocks].

## 4.3 calculate\_SV\_MC

Jedyna funkcja wywoływana przez końcowego użytkownika programu.

### Argumenty funkcji:

- name, issue\_date, expire\_date, SV\_model opisane wczesniej, ´
- DF\_QUOT tablica czynników dyskontowych dla waluty kwotowania,
- DF\_BASE tablica czynników dyskontowych dla waluty bazowej,

### Wynik funkcji:

• y – macierz  $4 \times 2$ , której kolumny zawierają cenę i wartości współczynników  $\Delta, \Gamma, \rho$  odpowiednio opcji europejskiej i amerykańskiej.

#### Komentarz:

Funkcja zamienia obliczanie portfeli opcji waniliowych na kombinację opcji *call* oraz *put* oraz wywołuje właściwą funkcje realizującą obliczenia calculate\_SV\_MC\_.

## 4.4 calculate\_SV\_MC\_

Funkcja pomocnicza wywołująca funkcje realizujące obliczenia.

#### Argumenty funkcji:

- argumenty funkcji calculate\_SV\_MC opisane wczesniej, ´
- K cena realizacji (wektor dla portfeli opcji waniliowych),
- B bariera (może być wektor dla opcji dwu-barierowych),

#### Wynik funkcji:

• y – macierz  $4 \times 2$ , której kolumny zawierają cenę i wartości współczynników  $\Delta, \Gamma, \rho$  odpowiednio opcji europejskiej i amerykańskiej.

## 4.5 LaguerrePolyMatrix

Funkcja pomocnicza, tworząca macierz wartości wielomianów dwóch zmiennych na współczynnikach zadanych wektorów. Nazwę zachowano z modelu BS w celu zachowania zgodności.

## Argumenty funkcji:

- X,  $Y$  wektory o tej samej długości  $n$ ,
- $order stopieñ najwyzszego zastosowanego wielomianu.$

## Wynik funkcji:

• PolyMatrix – macierz  $n \times$  (order + 1), w której na miejscu  $(i, j)$  znajduje się  $\sum_{k=0}^{j} \binom{n}{k} \frac{x_i^k y_i^{n-k}}{k!}$ .

## 4.6 forwardStep

Funkcja pomocnicza, obliczająca  $(V_{t_{j+1}}, S_{t_{j+1}})$  w zależności od  $(V_{t_j}, S_{t_j})$ ,  $\Delta t =$  $t_{j+1} - t_j$  oraz parametrów modelu. Dodatkowo zapamiętywana jest wartość ziarna użytego do zasymulowania  $\Delta W_{t_j}^S$  i  $\Delta W_{t_j}^V$ . Wartość tego ziarna można również wymusić przy użyciu parametru forcedSeed - dzięki temu możemy odtwarzać "bloki" symulacji  $S_t$  oraz  $V_t$ .

## Argumenty funkcji:

- V wektor  $2Mx \times 1$  zawierający symulacje  $V_{t_j}$ ,
- S wektor  $2Mx \times 1$  zawierający symulacje  $S_{t_j}$ ,
- $\bullet$  Mx liczba symulacji,
- dt\_j różnica między rozpatrywanymi krokami czasowymi,  $t_{j+1} t_j$ ,
- discountDelta\_j czynnik dyskontowy dla delt czasu między datą realizacji opcji a datą wypłaty świadczenia w punkcie  $t_i$ ,
- · discountDeltaF\_j czynnik dyskontowy dla delty czasu między datą wystawienia opcji a datą płatności premii opcyjnej w punkcie  $t_j$ ,
- $\bullet$  ss opisane wcześniej,
- forcedSeed domyślnie ustawiony na false i wówczas funkcja sama wybiera sobie ziarno. Jeśli parametr zostanie ustawiony na wektor długości 625, funkcja posłuży się nim jako ziarnem do zasymulowania  $\Delta W^S_{t_j}$  i  $\Delta W^V_{t_j}.$

## Wynik funkcji:

- V2 wektor  $2Mx \times 1$  zawierający symulacje  $V_{t_{j+1}} | (V_{t_j}, S_{t_j}),$
- S2 wektor  $2Mx \times 1$  zawierający symulacje  $S_{t_{j+1}}|(V_{t_j}, S_{t_j}),$
- mySeed wektor 625 × 1, będący ziarnem użytym do symulacji  $\Delta W^S_{t_j}$  i  $\Delta W^V_{t_j}.$

# 5 Przykład

Wyniki symulacji dla następującej zawartości pliku fx\_terminal.m

```
Depo_EMA = "+1";monitoring_type = "Window";
FOR DCC = "ACT/360";sigma0 = 0.3;
numerical_scheme = "Implicit";
IsBarrierAsian = 0;
Depo\_DCC = "ACT/360";VOL EMA = "+1";broad_model = 'Stochastic Volatility';
issue_date = "24-aug-2009";
sigma init = 0;
CALIBR_DCC = "@";calc_method = 'Monte Carlo';
FOR\_EMA = "+1";BAS_CURR = "EUR";vol_start_date = "24-aug-2009";
FRA ref ind = "EURIBOR";
CURR_DOM = "EUR";name = 'put';
\texttt{FRA\_DCC} = \texttt{"ACT/360";}rho init = 0;
Depo_BDA = "mfbd";CURR FRAFUT = "FRA";
OSO = 2;
```

```
theta = 0.04;
CALIBR_EMA = "0";
barrier = 1.3;
barrier_up = 1.6;
barrier_start_date = "24-aug-2009";
Mv = 200;monitoring freq = 7;Mx = 1000;RR<sup>delta_val = 0.25;</sup>
Mt = 100;V0_init = 0;
FRA\_day\_to\_spot = 2;number_of_paths = 0;
kappa init = 0;
Depo_day_to_spot = 2;
lambda = 1;
time_interp = "linear on variance";
FX_rate = [1.4105, 1.4165];
DF_QUOT_type = "Mean";
DFQ_type_opt = "Mean";
DFB_type_opt = "Mean";
interp_method = "linear on df";
QUO_CURR = "USD";vol_fx_rate_type = "Mean";
CURR PAIR = "1";
FOR BDA = "\text{mfbd}";Beta = 0.7;
pip\_val = 0.0001;strike = 1.60;
start_date = "24-aug-2009";
CURR_FOR = "USD";IRS_day_to_spot = 2;smile_interp = "vanna-volga";
PDR = 1;IRS\_DCC = "30/360";strike_2 = 1.45;
VOL\_DCC = "ACT/360";barrier_end_date = "24-jan-2010";
kappa = 1.5;
premium_curr = "USD";
IRS EMA = "+1";
dsigma = 0.0001;
CALIBR_BDA = "@";%exercise_type = "American";
exercise_type = "European";
FC_FOR = {"newyork", "NYMEX"};
```

```
\texttt{FRA}_BDA = "mfbd";
DF_BASE_type = "Mean";
sv_model = "Heston";
lv\_model = "CEV";VOL BDA = "\text{mfbd"};FC\_DOM = { "frankfurt", "TARGET" };
PPO = 2;VO = 0.05;expire_date = "24-may-2010";
\texttt{FRA\_EMA} = "+1";Depo_ref_ind = "EURIBOR";
IRS_c f = 1;IRS<sub>=</sub>mfbd<sub>i</sub>
FOR day to spot = 2;
rho = -0.9;
alpha = 5;
day_hat = 5;omega = 0.3;
ST_BAS_QUO = "true";
strike3 = 1.5;
theta_init = 0;SO = 1.45;
order = 5;
```
przedstawiono poniżej ( $M_x$  jest liczbą symulacji, pozostałe wartości są natomiast agregatami obliczonymi na podstawie dziesięciu uruchomień programu z ustalonym parametrem  $M_x$ )

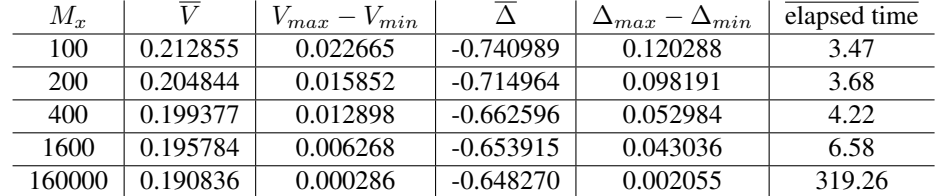

## Literatura

- [1] L. Andersen *Simple and efficient simulation of the Heston stochastic volatility model*, Journal of Computational Finance, Vol. 11, No 3, 2008, 1-42.
- [2] Y. Hiplish *Fast Monte Carlo Valuation of American Options under Stochastic Volatility and Interest Rates*, August 2011.
- [3] J. Hull, A. White *The Pricing of Options on Assets with Stochastic Volatilities*, The Journal of Finance, Vol. 42, Issue 2, 1987, 281-300.
- [4] C. Kahl, P. Jackel *Fast strong approximation Monte-Carlo schemes for stochastic volatility models*, 2006.
- [5] R. Lord, R. Koekkoek, D. van Dijk *Comparison of biased simulation schemes for stochastic volatility models*, 2008.
- [6] E.M. Stein, J.C. Stein *Stock Price Distributions with Stochastic Volatility: An Analytic Approach*, The review of Financial Studies Vol. 4 No. 4, 1991.
- [7] Many authors *Dokumentacja Funkcje pomocnicze w pliku calculate\_functions*, 2014.
- [8] D. Toczydłowska, P. Kosewski, K. Mioduszewska, P. Garbulinski, B. Głowin- ´ kowski, A. Palczewski – *Dokumentacja - Wycena opcji amerykańskich na rynku* equity metodą Longstaffa-Schwartza, 2013-2014.
- [9] B. Wróblewski, A. Palczewski *Dokumentacja Obliczanie cen i parametrów greckich*.
- [10] A. Ryterski, M. Sosnowski, B. Milczarek, A. Palczewski *Dokumentacja Struktura terminowa stóp procentowych*.
- [11] M. Jabłoński, A. Kaszkowiak, K. Aródź, A. Palczewski *Dokumentacja Funkcje kalendarzowe*, wersja 2.
- [12] M. Broadie, O. Kaya *Exact simulation of option greeks under stochastic volatility and jump diffusion models*, Proceedings of the 2004 Winter Simulation Conference, 2006
- [13] P. Glasserman *Monte carlo methods in Financial Engineering*, 2003, Stochastic Modeling and Applied Probability, Springer